## ข้อมูลสาระสำคัญในสัญญา

- กรมการค<sup>้</sup>าภายใน 1. หน<sup>่</sup>วยงาน
- 2. เลขที่โครงการ 67019052238
- ้จ<sup>้</sup>างัจัดกิจกรรมสงเสริมซองทางตลาดและเชื่อมโยงการจำหน<sup>่</sup>ายสินค<sup>้</sup>าและบริการในตลาด โดยวิธีคัดเลือก 3. ชื่อโครงการ
- 4. งบประมาณ 1,500,000.00 บาท
- 5. ราคากลาง 1,499,947.40 บาท

## 6. รายชื่อผู้เสนอราคา มีดังนี้

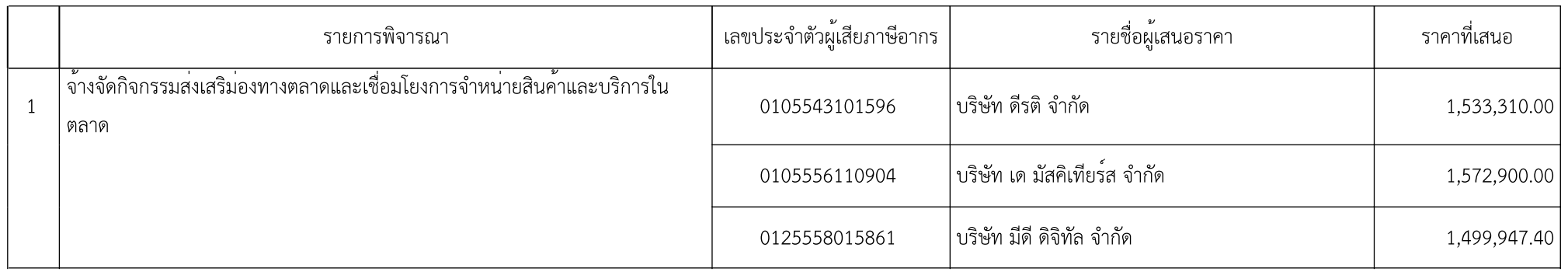

## 7. ผู้ที่ได<sup>้</sup>รับการคัดเลือก ได<sup>้</sup>แก<sup>่</sup>

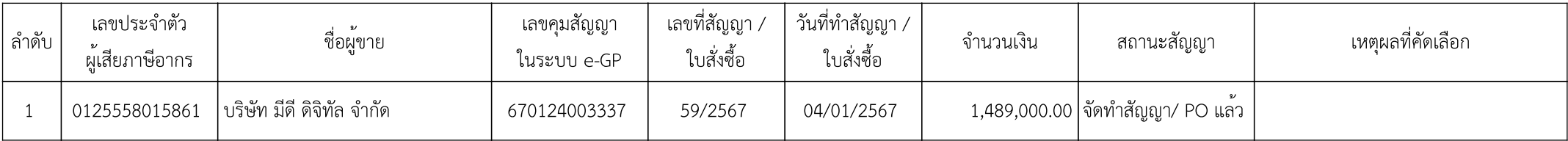